Cours d'Informatique Industrielle

## **Extrait du cours** :

Un ordinateur est une machine de traitement de l'information. Il est capable d'acquérir de l'information, de la stocker, de la transformer en e ectuant des traitements quelconques puis de la restituer sous une autre forme. La suite des instructions décrivant la façon dont l'ordinateur doit effectuer un certain travail est appelé programme. L'ensemble des instructions exécutables est appelé langage. Un ordinateur peut alors être considéré comme une hiérarchie de niveaux. A chaque niveau correspond une machine virtuelle et un langage associé.

1.1.1 Un peu d'histoire : : :

On peut résumer le développement en quelques grandes périodes : génération 0 - les calculateurs mécaniques (1642-1945) : La première machine est attribué à Pascal (addition et soustraction) améliorée ensuite par Leibniz (multiplication et division).

Au 19<sup>ème</sup> siècle, Babbage inventa la machine à di érences puis la machine analytique devenue programmable par Ada Augusta Lovelace et avec une structure très proche des machines actuelles. Atanassof inventa une machine qui utilisait l'arithmétique binaire et des condensateurs en guise de RAM. Toutefois, cette machine ne put être réalisée faute d'adéquation technologique. La première véritable machine fut donc celle d'Aiken (en 1944) à base de relais et de rubans perforés.

Cours d'Informatique Industrielle

### **Table des matières** :

### Chapitre 1

Architecture - Principes Généraux

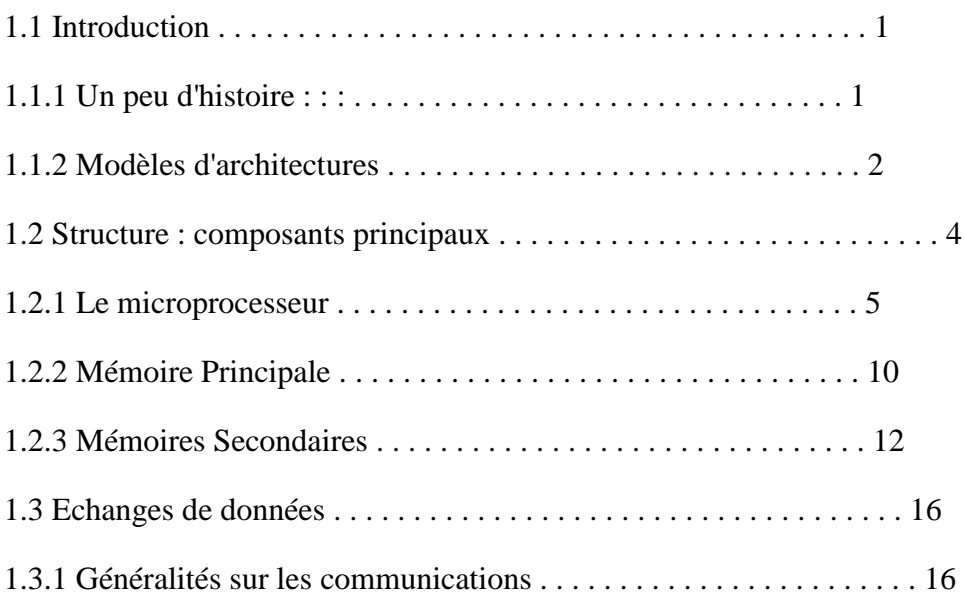

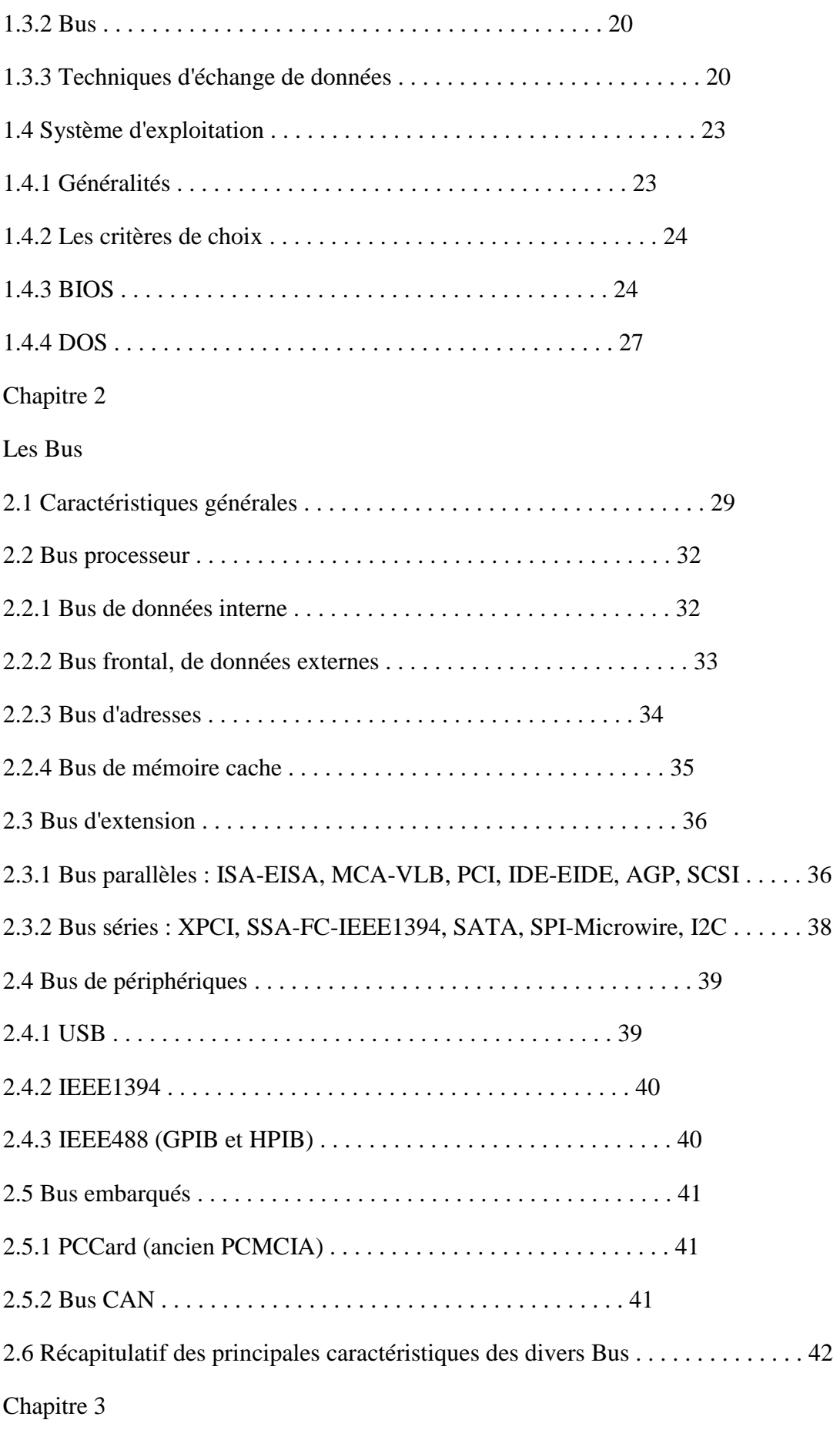

# Interruptions

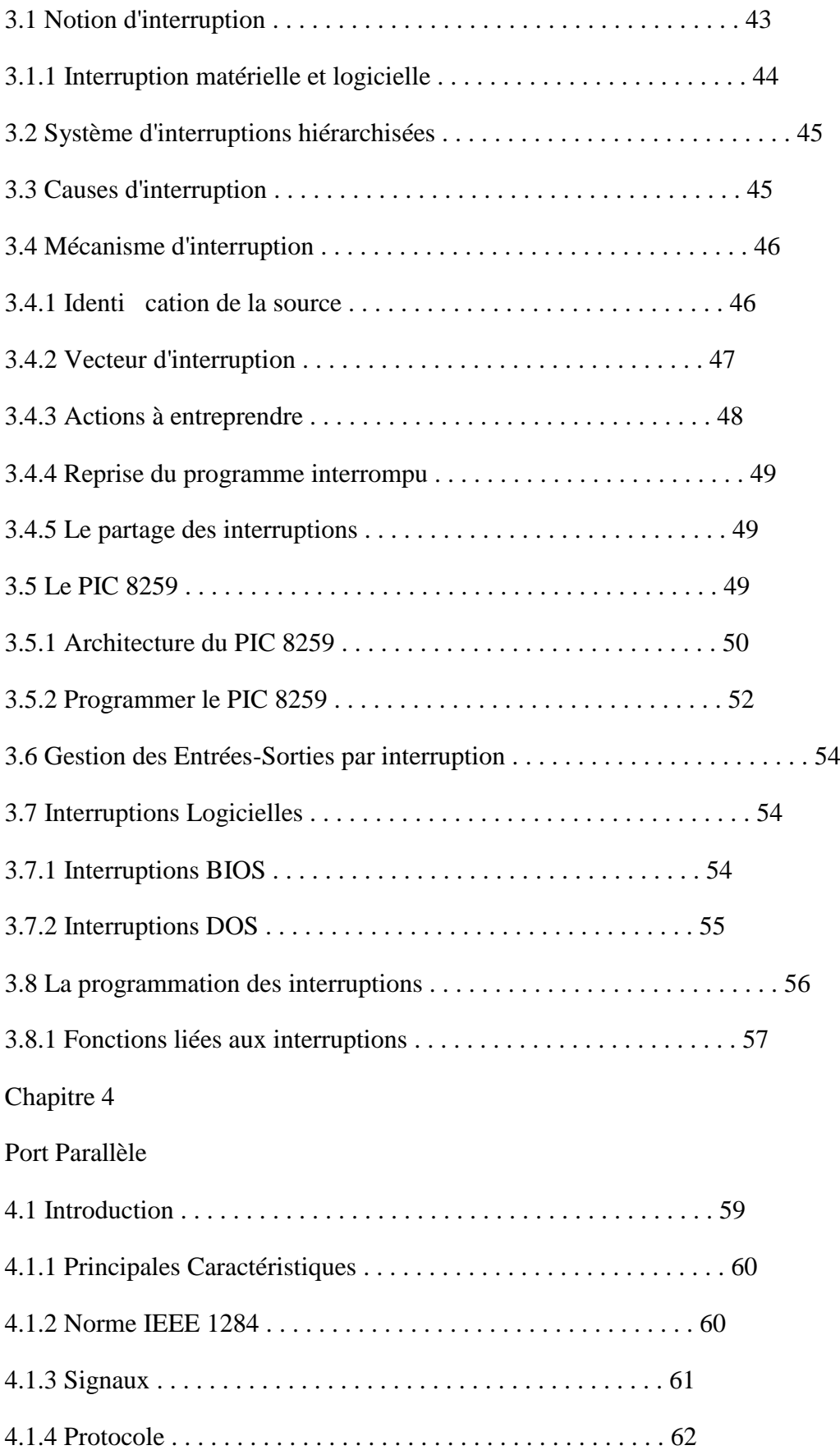

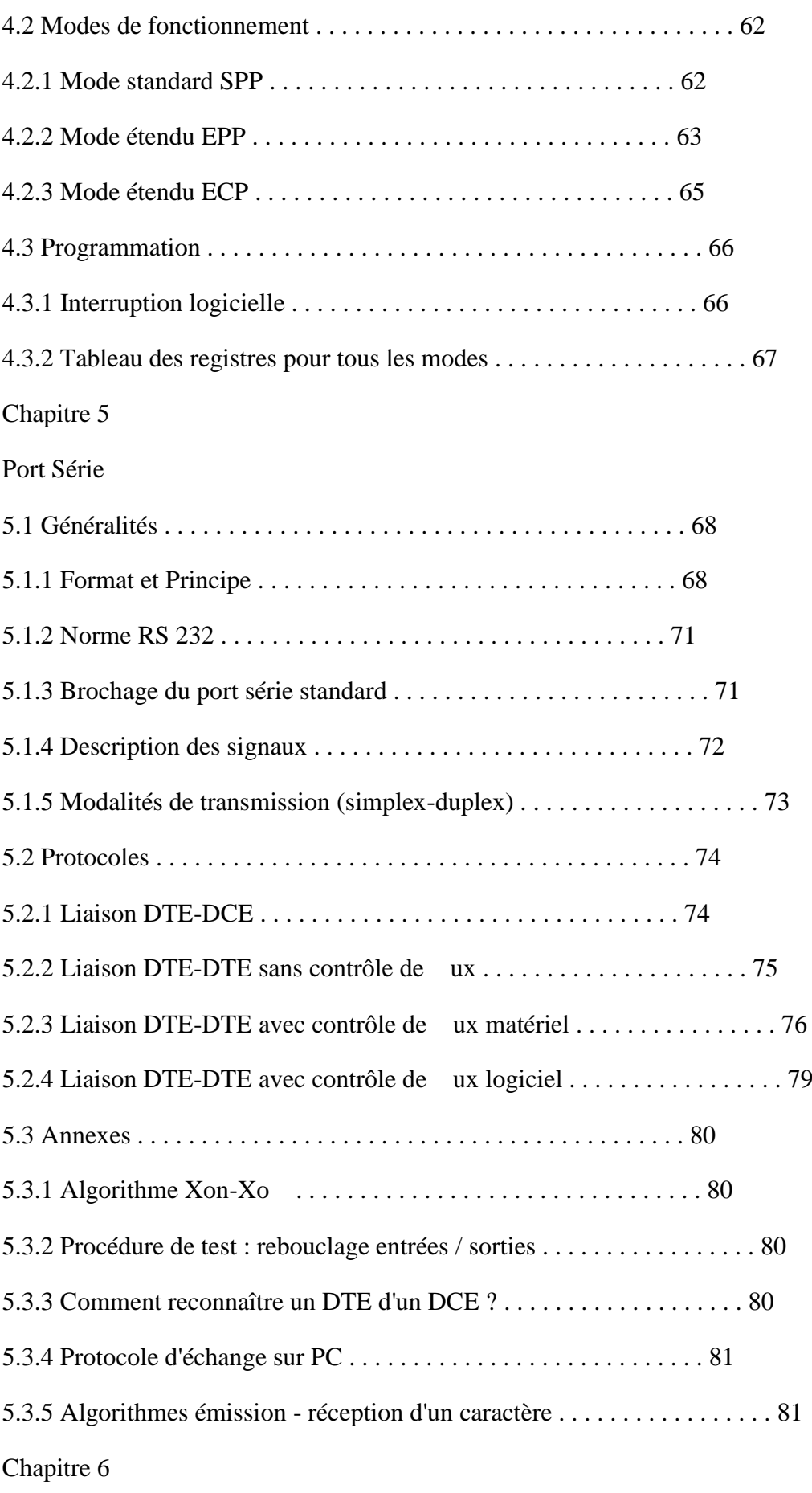

# UART

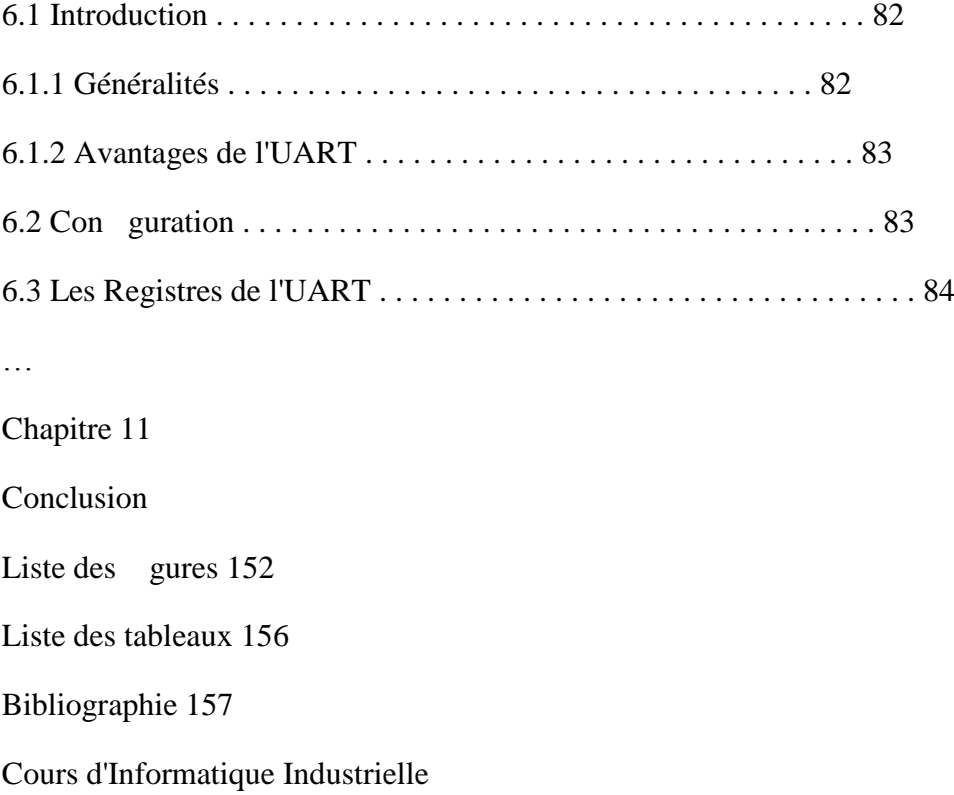